## **Copying as a backup**

## D2000 CfgSynchro - copying objects as a backup

This way of synchronizing comes in handy in case that the copied object is not to be used, but only copied to the destination database, e.g. for testing purposes. The original object is not going to be changed in any way in the destination database and it is going to be still fully functional. A new object name\_of\_the\_object\_COPY is created by copying, which will not be used by any other object from the destination configuration database. It will be assigned a new UID and HOBJ value.

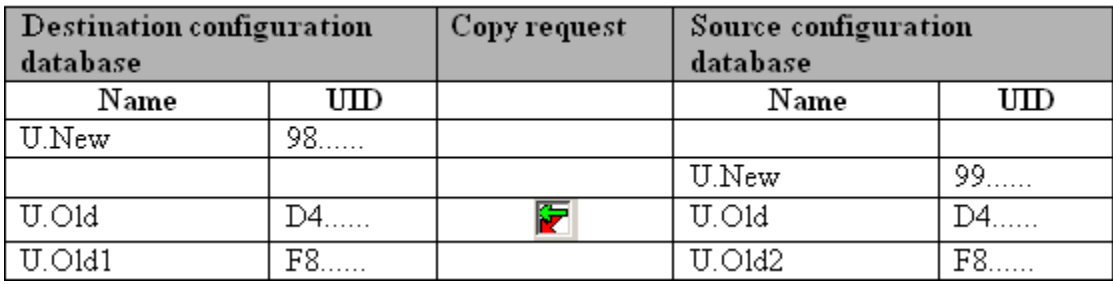

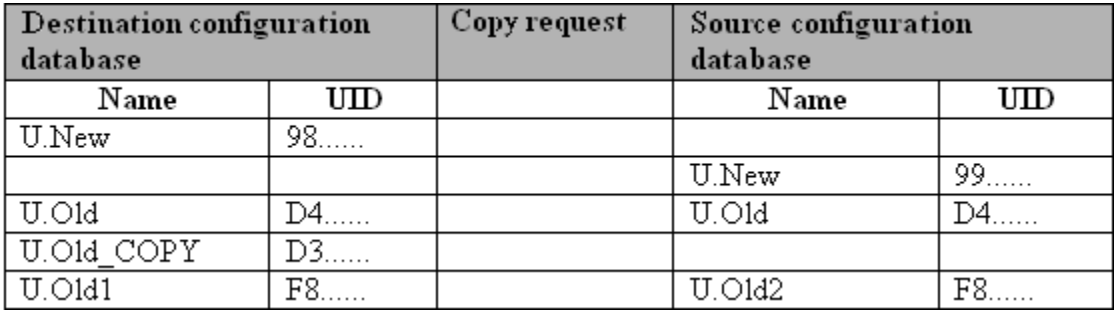

The tables show the configuration databases before and after copying the object U.Old as a backup. The original object U.Old in the destination database has remained unchanged. The object U.Old from the source database was copied to the destination database as U.Old\_COPY. This object is not referenced by any other object i.e. it is not in use.

The object U.Old is still valid and usable in the source database. The object U.Old\_COPY has become a version of the object U.Old.

## **Note**

ത

When copying in this way (or like [Copying and creating a backup\)](https://doc.ipesoft.com/display/D2DOCV23EN/Copying+and+creating+a+backup), a new object is created in the destination database.

**Related pages:** [D2000 CfgSynchro - copying objects](https://doc.ipesoft.com/display/D2DOCV23EN/Copying+objects)